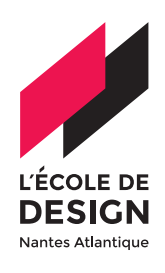

*Photo : Jean-Charles Queffélec*

Photo : Jean-Charles Quefféle

**FORMATION CONTINUE L'École de design Nantes Atlantique**

# **CRÉER VOS INTERFACES MOBILES AVEC FIGMA / DESIGN THINKING**

**Le logiciel Figma permet de créer des interfaces web et mobiles. Destiné au design web, cet outils est pensé de manière à faciliter le travail en co-création avec les différents acteurs d'un projet. Il accélère l'efficacité dans la construction d'interfaces complexes utilisées dans le processus UX/UI.**

**Véritable passerelle entre UX et UI, cet outils de prototypage permet à chacun de travailler sur ses propres problématiques conjointement. Il confère ainsi aisance et agilité à ses utilisateurs, pour trouver une ergonomie optimale et le meilleur design possible de l'interface créée.**

**Processus créatif, le prototypage est indispensable pour communiquer un concept et le tester auprès des utilisateurs. Parfaitement intégré à la démarche du Design Thinking, il en constitue la 4ème et dernière phase (après l'observation des utilisateurs, la définition du besoin et la création de l'innovation).**

**Cette formation s'adresse plus particulièrement aux designers UX, designers UI, concepteurs, développeurs désirant découvrir le design d'interface.**

### **OBJECTIFS**

- Utiliser l'outils de productions graphiques de FIGMA afin de créer des interfaces web et mobiles
- Travailler de manière collaborative avec d'autres prestataires graphiques
- Préparer des livrables
- Savoir communiquer un concept et le tester auprès des utilisateurs
- Travailler conjointement entre UX et UI sur les mêmes problématiques

### **FORMATEUR**

**Formateur UX UI Design.**

### **PUBLIC CONCERNÉ**

La formation s'adresse aux designers UX/ UI, graphistes, chargés de communication, webdesigners, concepteurs, développeurs avec un niveau débutant ou plus avancé sur les logiciels de prototypages. Pour les personnes ayant une RQTH, merci de nous contacter.

### **PRÉREQUIS**

**Être déjà familiarisé avec des outils webdesign.** Connaître un logiciel vectoriel est par ailleurs un atout (type Photoshop ou Illustrator)

### **COÛT DE LA SESSION**

**En inter-entreprise :** 1 450 € net à Nantes. Tarifs dans votre structure (intra entreprise) et demandeur d'emploi, nous contacter.

### **CONTACT**

**Équipe formation continue** [t] +33 (0)2 51 13 50 70 [m] formation-continue@lecolededesign.com

### **CONTENU DE LA FORMATION DURÉE DE LA FORMA-**

#### **JOUR 1** *(7H)*

#### DÉCOUVRIR FIGMA

- Gérer son compte Figma (Team, facturation, Autorisations)
- Organiser son travail en équipe
- Présentation de Figma community
- Se repérer dans l'interface (outils, pages...)

#### BIEN DÉBUTER UN PROJET SUR FIGMA

- Créer et paramétrer un document
- Créer et manipuler les styles (Layout, couleurs, fonts)
- Publication et gestion des librairies
- Mettre à jour ses styles et sa librairie
- Connaître et manipuler les différents containers sur Figma (Group/Frame/Autolayout/ Sections)
- Organiser son design avec l'autolayout
- Gérer les contraintes responsives des éléments

#### MAÎTRISER LES COMPOSANTS

- Connaître et distinguer les types de composants
- Créer des composants simples
- Connaître la différence entre propriétés et variants
- Créer des propriétés de composants
- Créer des variants
- Créer des interactions basiques entre les variants

#### **JOUR 2** *(7H)*

#### PROTOTYPER AVEC FIGMA

- Les triggers et animations sur Figma
- Les bases de smart animate
- Créer un prototype interactif pour relier les écrans
- Prévisualiser son travail
- Prototypage d'overlay

#### COLLABORER ET PARTAGER SON TRAVAIL

- Créer des flows sous forme de lien partageable
- Inviter des utilisateurs à collaborer
- Partager son travail avec le bon niveau de sécurité
- Commenter un prototype
- Exporter les assets
- Figma Mobile
- Les plugins et widgets indispensables
- Versionner son fichier

#### **JOUR 3** *(4H)*

• REX + approfondissements

## **TYPE D'ACTIVITÉS EFFECTUÉES**

Apport théorique suivi d'exercices avec un accompagnement constant du formateur tout au long de la formation.

### **NATURE DES DOCUMENTS ATTESTANT LA RÉALISATION DE LA FORMATION**

Une feuille d'émargement signée par les apprenants et le formateur, par demi-journée de formation, permettra de justifier de la réalisation de la prestation. Une attestation de réalisation mentionnant la nature et la durée de l'action de la formation sera remise aux apprenants à l'issue de la formation.

# **TION ET MODALITÉS D'ORGANISATION**

#### **> Durée globale** (en présentiel) **: 18 h**

> Horaires pour les 3 jours : 9h à 12h30 - 13h30 à 17h

### **MOYENS PÉDAGOGIQUES & TECHNIQUES**

Pédagogie par le projet et mise en pratique des connaissances transmises à l'apprenant. Tous les supports de formation sont fournis de manière dématérialisée. Chaque apprenant apporte son ordinateur personnel avec le logiciel Figma. La salle de formation est équipée d'un moyen de projection (TV, vidéoprojecteur), le mobilier et les espaces d'affichage sont modulables.

Le formateur est à l'écoute des apprenants lors de la formation. Des temps d'échanges et de questions sont prévus dans le programme de la formation.

Si besoin, vous pouvez également contacter les chargés de la formation continue au sein de L'École de design Nantes Atlantique.

### **MODALITÉS D'ÉVALUATION**

Exercices à réaliser par l'apprenant. Vérification de son assiduité : l'accent sera mis sur sa participation constante et active, notamment dans le cadre des études de cas pratiques, préparées et exposées par le formateur.

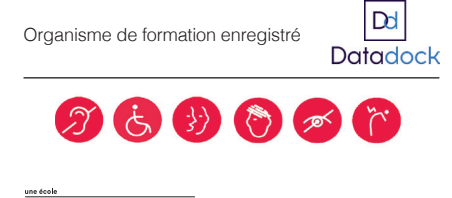

École technique privée – Loi 1901 – Siret n°334 055 902 000 53 N° déclaration d'activité : 52 44 00807 44 auprès du préfet de région de Pays de la Loire.

C<sub>3</sub> CCI NANTES ST-NAZAIRE

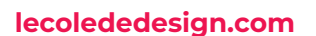